# **Computer Science Question Bank (Term-I) Class –II**

#### **CHAPTER -1 COMPUTER- AN ELECTRONIC DEVICE**

#### **A. Fill in the blanks using the words given in the hints box:**

Input processing fast entertainment decisions Text, pictures

- 1. A man can take his own decisions.
- 2. The data that we enter into the computer is known as input.
- 3. Text and pictures in a computer can be presented in a beautiful way.
- 4. A computer works very fast.
- 5. Working the data is called processing.
- 6. A computer is a good source of entertainment.

#### **B. Write T for (True) or F for (False)**

- 1. A computer can perform work in an automatic way.  $\underline{T}$
- 2. A computer can work on its own. $F$
- 3. A computer cannot perform more than one task at a time.  $\underline{F}$
- 4. Working for long time on a computer may affect the eyesight.  $\underline{T}$
- 5. A computer can solve complex calculations. T
- 6. A computer works on fuel.  $\underline{F}$

#### **C. Multiple choice questions:**

1. Which among the following parts of a computer does all the calculations?CPU a. Speakers b. CPU c. Mouse

2. What are the data and instructions together known as ? Input a. output b Process c. Input

3. Which part of a computer works like a human brain? CPU a. CPU b. Monitor c. printer

4. Which among the following is the feature of a computer? Multitasking a. Slow b. Multitasking c. Emotional

#### **D**.**Answer the following questions:**

Q1. Mention the three step process in which the computer works. The three step process in which the computer works are input, process and output

Q2. Which part of a computer works on data to give the output? CPU works on data to give the output.

Q3. Name the term used for the final result that we get after processing? The final result that we get after processing is the output.

Q4.Write any one advantage and disadvantage of computer? Advantage – It stores large amount of information. Disadvantage- It cannot take its own decisions.

Q5. Write any one difference between a Computer and a Man? A computer does not make any mistake but a man can make mistakes.

#### **CHAPTER -2 ROLE OF COMPUTERS**

#### **A. Fill in the blanks with the help of hints given below:**

Games Tickets Information Records Space

- 1. A computer is used for finding information about space.
- 2. A computer is used for keeping records of all items
- 3. A computer with Internet acts as an ocean of information.
- 4. Education games motivate the students to learn in a play-way method.
- 5. A computer can be used for printing Tickets.

#### **B. Write T for (True) or F for (False)**

- 1. Education is limited to classroom only F
- 2. Information on a computer cannot be modified and presented in a betterway.  $\underline{F}$
- 3. Computers are used in offices for calculating marks.  $\overline{T}$
- 4. You can get material on any topic from Internet. T
- 5. Colours sounds and movement add a fun element to the learning process.  $T$

#### **C. Match the following**

A B

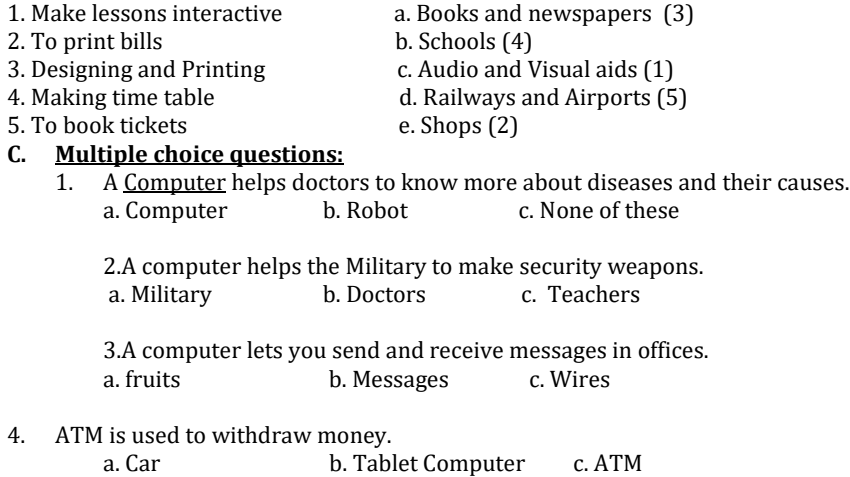

#### **D. Answer the following questions:**

Q1. Write any three uses of computer in the designing field? Three uses of computer in the designing field are-1.Designing clothes, cars, machines, buildings, etc 2. Designing and printing newspapers, magazines, etc. 3.Making cartoons and animated movies.

Q2. What is the role of Internet in education and learning?

A computer with Internet acts as an ocean of information. Both students and teachers can benefit from it. They can search and get answers on any question just at a click.

Q3. Write any two places where computers are used. Two places where computers are used are in banks and in railway stations and airport.

Q4.Write any one benefit of online teaching and testing. One benefit of online teaching is that teachers and students can interact with each other ,even if they are miles apart.

Q5.How audio and video aid is useful for both students and teachers?

With the help of different audio and video clips, teachers can make their lessons interactive for the students. Use of smart classes has simplified the learning and teaching methods.

#### **CHAPTER -3 INPUT AND OUTPUT DEVICES**

#### **A. Fill in the blanks with the help of hints given below:**

Two microphone input compact disk output

- 1. CD stands for Compact Disk.
- 2. The input device are used to enter data into a computer.
- 3. A mouse has two buttons on it.
- 4. A microphone is used to record our voice into a computer.
- 5. Output device are used to display the final output.

# **B. Write T for (True) or F for (False)**

- 1. Output devices are used to display the final output T
- 2. Speakers are used to record sound  $\overline{F}$
- 3. Inkjet is a kind of printer  $T$
- 4. A printer shows the text on the monitor  $\underline{F}$
- 5. A standard keyboard has 105 keys  $\underline{F}$

#### **C. Multiple choice questions**

- 1. Which one of the following is not used to store data? Keyboard
	- a. Keyboard b. Pen Drive c. Hard Disk
	- 2. The printed copy on a paper is called the hard copy<br>a. soft copy b.record copy c. hard copy
	- b.record copy
	- 3.A mouse helps in playing games and drawing pictures.
	- a. keyboard b. mouse c. CPU
	- 4. A keyboard is used for typing letters, words, numbers and special symbols.
	- a. keyboard b. monitor c. Mouse
	- 5. A Pen drive is also known as flash drive
	- a. Pen drive b. Monitor c. Hard disk

## **D. Answer the following questions**

Q1. Name the main parts of a computer?

The main parts of computer are input devices, output devices and storage devices.

Q2.Which part of a computer is used to point and select an object? Mouse is used to point and select an object.

Q3.What is the other name of Headphones? The other name of Headphones is Earphones.

Q4.Which part of computer looks like a TV? Monitor looks like a TV.

Q5. Name the device which is used for transferring data from one computer to another? Pen drive is used for transferring data from one computer to another.

#### **Chapter-4 Keyboard-Special keys**

#### **A. Fill in the blanks with the help of hints given below:**

Enter Backspace Cursor Right arrow Longest Combination

- 1. A cursor is the small blinking line on the screen.
- 2. The Spacebar key is the longest key on the keyboard.
- 3. The right arrow key is used to move the cursor to the right.
- 4. The backspace key erases letters to the left side of the cursor.
- 5. The enter key brings the cursor down to the next line.
- 6. A key that is used along with another key is known as the combination key.

#### **B. Guess! Which key am I?**

- 1. I type letters in capital. Capslock key
- 2. I erase the letters to the right side of the cursor. Delete key
- 3. I move the cursor to a new line. Enter key
- 4. I give space between the words. Spacebar key

#### **C. Multiple choice questions:**

1. How many Alphabet keys are there on a keyboard? 26 a.26 b. 62 c. 20 2. How many arrow keys are there on a keyboard?  $4$ a. 5 b.4 c. 3 3. How many Enter keys are there on a keyboard?  $2$ a. 1 b. 2 c. 3 4. Which key combination is used to move the cursor to the top of a document? Ctrl +Home a. Ctrl+End b. Ctrl+Home c. Alt + F5. 5.Which among the following is a type of the Punctuation key? a. ? b. A c. 1

# **Computer Science Question Bank (Term-II) Class-II**

#### **Chapter- 5 Mouse- An Input Device**

#### **A. Fill in the blanks with the help of hints given below:**

Mouse Pad Draw Twice Two Once

1.A mouse helps us to draw pictures on the computer screen.

- 2. A mouse has two buttons.
- 3. To select an item, the mouse is pressed twice.
- 4. The surface on which the mouse is moved is called mouse pad.
- 5. The left mouse button is pressed once for double-clicking.

#### **B. Write T (True) or F (False)**

- 1. We cannot change the settings of a mouse  $\underline{F}$
- 2. Pressing the left mouse button twice is called double-clicking T
- 3. Clicking the left mouse button once, opens an item.  $E$
- 4. Clicking the right mouse button shows the list of commands  $T$
- 5. The arrow like pointer on the monitor is known as mouse pointer  $T$

#### **C. Match it with the right pair**

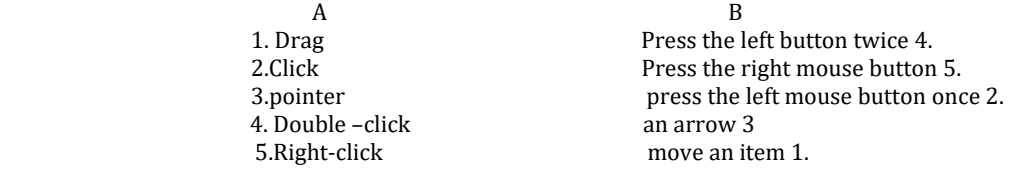

# **Chapter-6 Introduction to paint**

# **A. Fill in the blanks with the help of hints given below:**

Drawing area tab two fill with color

- 1. A tab contains tools arranged in different groups.
- 2. The Drawing area covers the major part of the Paint window.
- 3. The Fill with color tool is used for filling colors in drawing.
- 4. A curve can be modified only two times.

#### **B. Write T for (True) or F (False)**

- 1. Oval tool is present in the Tools group.  $\underline{F}$
- 2. A group is a set of related commands.  $T$
- 3. The Color 1 button is used to show the background colour.  $E$
- 4. The Title bar displays the name of the program.  $T$

#### **C. Multiple choice questions**

- 1. Which button is used to change the thickness of the line? Size a. width b. size c. thickness
- 2. A ribbon is divided into two parts. a. one b. three c. two
- 3. Which shortcut key is used to draw a straight line? Shift a. Shift b. Ctrl c. Alt

## D. **Answer the following questions**

Q1. What do we call the bar that displays the program name and file name? The Title bar displays the program name and file name. Q2. Which part of the Paint window contains tools arranged in different groups? Tab of the Paint window contains tools arranged in different groups. **Chapter-7**

# **More on Paint**

#### A. **Fill in the blanks with the help of hints given below:**

Eraser Select Image brush Pencil

- 1. The Pencil tool is used to draw free form lines.
- 2. The select tool is used to select any part of the picture.
- 3. The Brush tool is used to draw objects with different kindsof brushes.
- 4. The eraser tool is used to erase any part of an image.
- 5. The Select tool is present on the Image group.

# B. **Write T (True) or F (False)**<br>1. You can increase or decr

- You can increase or decrease the size of a drawing. T
- 2. You cannot minimize the Paint window.  $\underline{F}$
- 3. In Paint, a drawing is saved automatically.  $\overline{F}$
- 4. Pencil Tool is used to draw free-form lines. T

#### C. **Multiple choice questions**

- 1. The maximize button of paint Covers distance. a. closes the program b. covers the distance c. hides the program
- 2. On which bar is the Minimize icon present Title. a. Title b. Menu c. Status
- 3. Which tool is used to spray ink on the drawing area? Airbrush a. Airbrush b. Spraybrush c. Dotbrush
- 4. In which group is the pencil tool present?Tools a. Shapes b. Tools c. Colors
- 5. In which group is the Text tool present? Tools a. Tools b. Image c. Shapes

#### D. **Answer the following questions:**

Q1. What is the difference between Select tool and Resize tool? Select tool is used to select any part of the picture that we want to change whereas Resize tool is used to increase or decrease the size of the picture vertically or horizontally.

Q2. Name the tool that is used to spray colour on the drawing area. Airbrush is used to spray colour on the drawing area.

Q3.Which tool is used to add text in the drawing? Text tool is used to add text in the drawing.

Q4. Which command is used to save the drawing? Save command is used to save the drawing.

#### **Chapter-8 File Management- An Introduction**

#### A. **Fill in the blanks with the help of hints given below:**

File Information Hard disk File name

- 1. A File is a collection of related information.
- 2. A file is saved with a unique name called File name.
- 3. A file is stored in the Hard disk.
- 4. A computer can store large amount of information.

#### **B. Write T (True) or F (False)**

- 1. Any information in a computer is saved in the form of a a file  $T$
- 2. A computer cannot store large amount of information  $\underline{F}$
- 3. Hard disk, CD, DVD and Pen Drive are the different types of storage devices  $\underline{T}$
- 4. Once your file is saved, you cannot open it again.  $F$

#### **C. Multiple choice questions:**

- 1. Which devices are used to store data in a computer? Storage devices a input devices b. output devices c. storage devices
	- b. output devices c. storage devices
	- 2. Which among the following is a storage device? Refrigerator
	- a. refrigerator b. fan c. pencil
	- 3. Which among the following storage devices is used in a computer? Hard Disk
	- a. Pencil box b. hard disk c. Cabinet
	- 4. The different objects used to store things are called storage places
	- a. storage places b. cabinet c. room

#### **D. Answer the following questions:**

Q1. Why do we need to store data in a computer? We need to store data in a computer because it can store large amount of information.

Q2. What is a file?

A file is a collection of related information stored together on some storage device.

Q3. Write the name of any two storage devices. Name of any two storage devices are- Pen drive and Hard disk.

Q4. How do you save a file in Word application?

We save a file by following the given steps

- a. Click on the file tab.
- b. A list of options appear.
- c. Select the save option. The Save as dialog box appears.
- d. Choose the location and specify the name of the file in the File name textbox.
- e. Click on the save button.